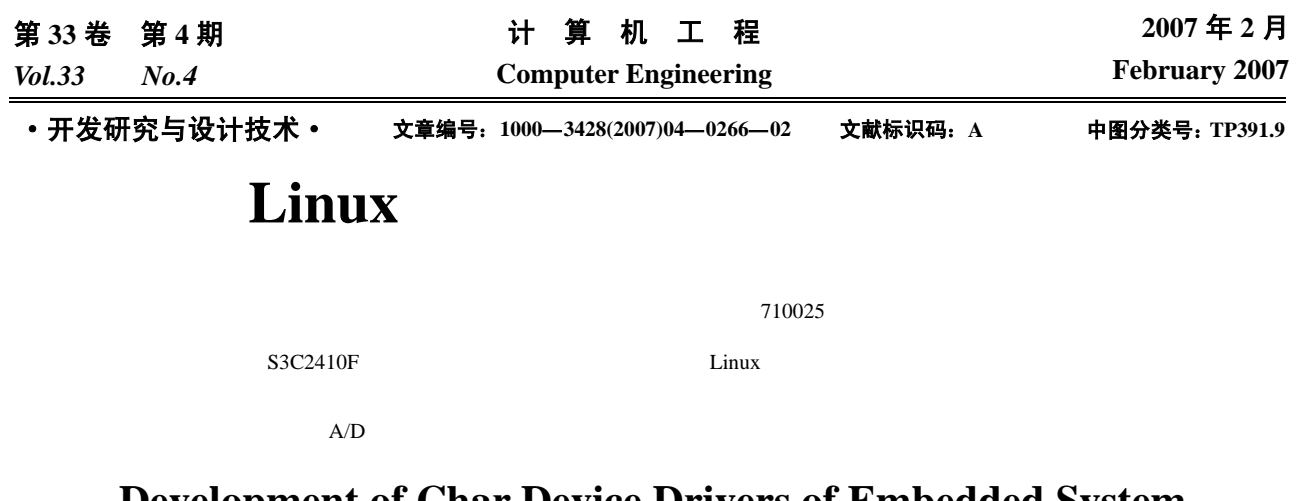

## **Development of Char Device Drivers of Embedded System Under Linux System**

**LI Shengchao, HUANG Xianxiang, XIE Jian** 

(Department No.2, Second Artillery Engineering College, Xi'an 710025)

Abstract Combined with the development of AD driver of S3C2410F board, this paper mainly deals with the building of cross compile environment, components and realization of char drivers under Linux operating system. The debugging and publishing method of drivers is discussed too.

Key words Embedded system; Data acquisition; A/D conversion; Driver

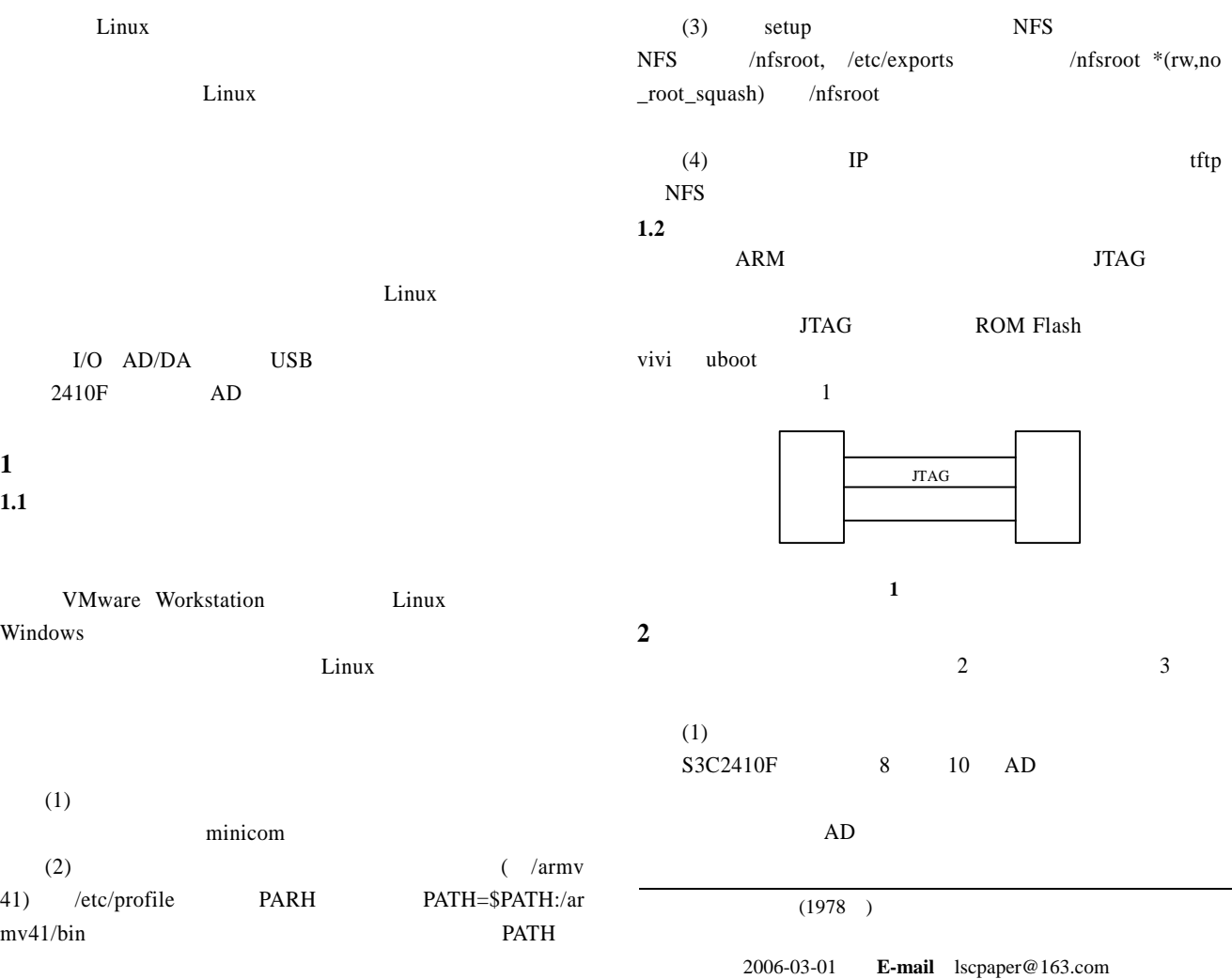

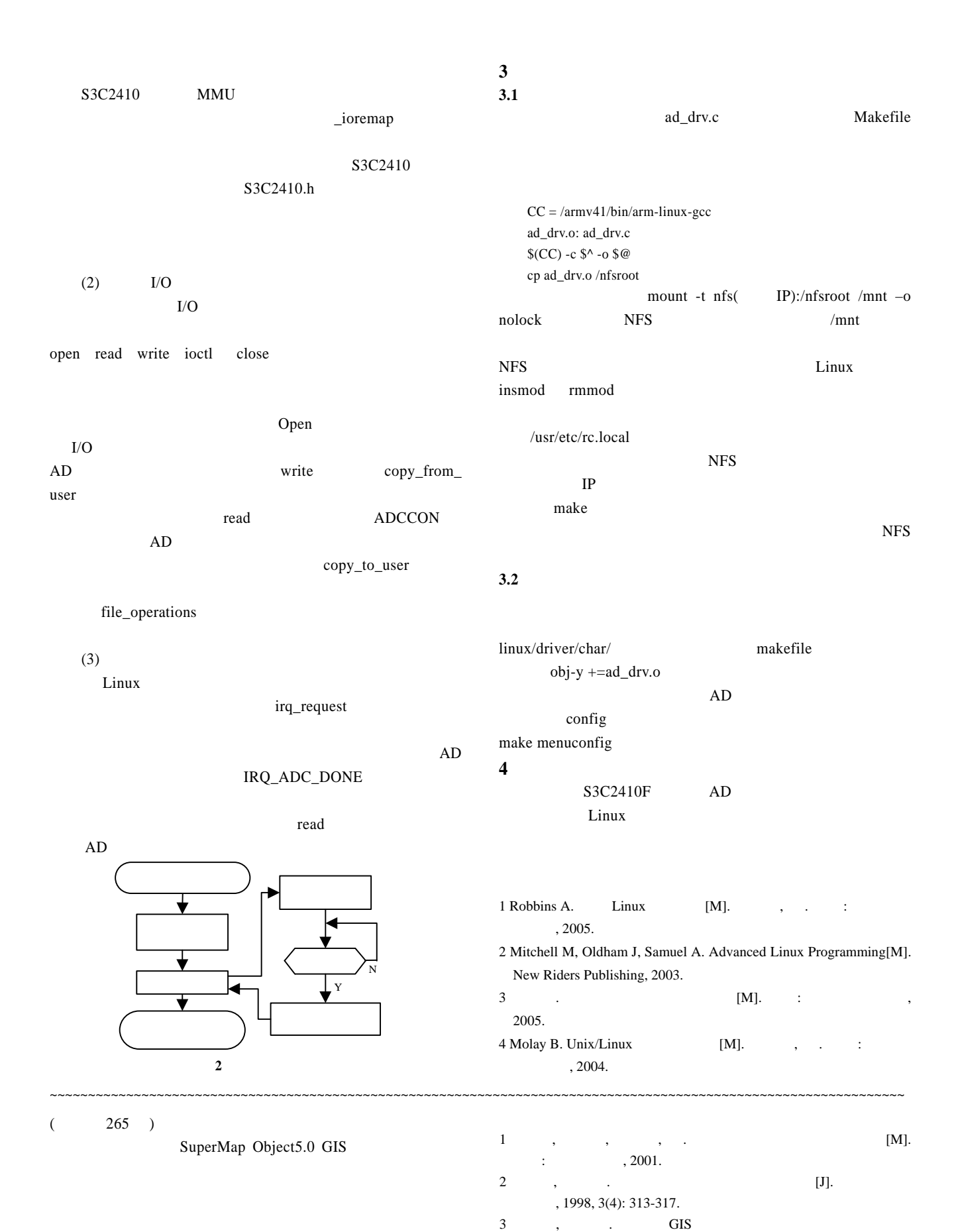

 $-267-$ 

[J].  $, 2005, 31(4)$ : 224-225.

 $\vdots$   $1999$ .

4 Rogeson D. COM  $---$  [M].